# iPad as Viewer and Memory Aid for Respondents in a Collaborative Approach to CAPI Interviewing

## Eric White, Kate Golen, Chris Schlapper

UW Survey Center

University of Wisconsin Madison

ewhite@ssc.wisc.edu, kgolen@ssc.wisc.edu, cschlapper@ssc.wisc.edu

Demonstration presented at the annual meetings of the Federal CASIC Workshops Washington, D.C. 19 March 2013

© 2013. Materials may not be reproduced without permission of the author.

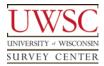

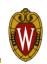

#### WiscMoms 2012

- CAPI using CASES 6
- Pilot study with ~200 completes
- Target population
  - mothers of young children
  - receive social services
  - Most are unmarried, complex households
- Interested in available resources, particularly food
- Collaborative standardization
  - Interviewer and respondent working together to "fill out the form" while still using standardized interviewing practices

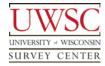

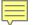

Challenges of the Instrument

- Rosters and repeated questions for adults and children
  - In the past we would ask...

Who bought food?

Did Jim buy food? Yes.

Did John buy food? No.

Did Julie buy food? Yes.

Did Jane buy food? No.

## But the goal was to ask...

Which of these adults bought food? Jim and Julie

• Timelines to describe co-residence for parents and children

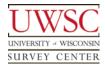

#### The "Viewer"

- Interviewer's laptop also serves as a wifi hotspot
  - UWSC uses Connectify software, but there are many other options
  - No internet access required
- iPad (or any device with a browser) connects to the laptop's web server
  - Connection is encrypted and password-protected

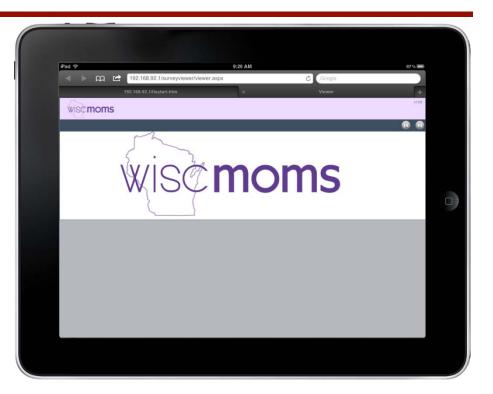

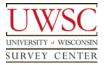

### CASES to the iPad

Macros in instrument write to Viewer.txt

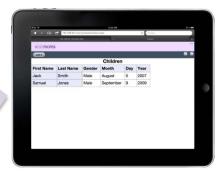

C# and JavaScript code parse Viewer.txt and displays the answers

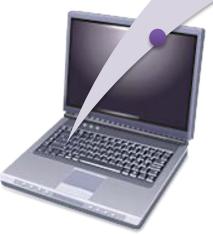

Answer entered by interviewer

#### Thank You!

For copies of this presentation or more information, contact:

Eric White, ewhite@ssc.wisc.edu Kate Golen, kgolen@ssc.wisc.edu Chris Schlapper, cshlapper@ssc.wisc.edu

> Please visit us at: www.uwsc.wisc.edu

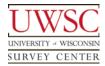

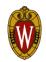

### Demo: Adding Household Members to a Roster

| iPad 중     |                                                      |        | 9:31 AM   |     |      |  |  |  |  |  |  |  |
|------------|------------------------------------------------------|--------|-----------|-----|------|--|--|--|--|--|--|--|
| < ► m ¤    | ▶ 💭 🖆 192.168.92.1/surveyviewer/viewer.aspx ♂ Google |        |           |     |      |  |  |  |  |  |  |  |
|            | 192.168.92.1/iisstart.h                              | ıtm    | ×         |     | Vie  |  |  |  |  |  |  |  |
| wisemoms   |                                                      |        |           |     |      |  |  |  |  |  |  |  |
| List 2     |                                                      |        |           |     |      |  |  |  |  |  |  |  |
|            | Children                                             |        |           |     |      |  |  |  |  |  |  |  |
| First Name | Last Name                                            | Gender | Month     | Day | Year |  |  |  |  |  |  |  |
| David      |                                                      | Male   | April     | 3   | 2004 |  |  |  |  |  |  |  |
| Jack       | Smith                                                | Male   | August    | 5   | 2007 |  |  |  |  |  |  |  |
| Samuel     | Jones                                                | Male   | September | 9   | 2009 |  |  |  |  |  |  |  |
| Jane       | Jones                                                | Female | May       | 5   | 2011 |  |  |  |  |  |  |  |
|            |                                                      |        |           |     |      |  |  |  |  |  |  |  |
|            |                                                      |        |           |     |      |  |  |  |  |  |  |  |
|            |                                                      |        |           |     |      |  |  |  |  |  |  |  |
|            |                                                      |        |           |     |      |  |  |  |  |  |  |  |
|            |                                                      |        |           |     |      |  |  |  |  |  |  |  |
|            |                                                      |        |           |     |      |  |  |  |  |  |  |  |

#### Demo: Showcards

Ę

| iPad 수     |                  |                    | 9:42 AM            |        | 93% 📟) | iPad 중          |                                     | 9:39 AM                                | 94% 📼                                    |                               |
|------------|------------------|--------------------|--------------------|--------|--------|-----------------|-------------------------------------|----------------------------------------|------------------------------------------|-------------------------------|
|            | 192.168.92.1/sun | veyviewer/viewer.a | aspx               | Google |        |                 | 🛱 🖆 192.168.92.1/sur                | veyviewer/data/list4.pdf               | Google                                   |                               |
| ×          |                  |                    | Viewer             |        | +      |                 | Viewer                              | ×                                      |                                          | ist4.pdf +                    |
| wisemoms   |                  |                    |                    |        | v1.03  |                 |                                     |                                        |                                          |                               |
| List 4     |                  |                    |                    |        | R A    |                 |                                     |                                        |                                          |                               |
|            |                  | Adults w           | vho live or stay h | ere    |        | Current husband | Your mother                         | Your father                            | Your cousin                              |                               |
| First Name | Last Name        | Gender             | Relationship       |        |        |                 | Current boyfriend<br>Former husband | Your <u>sister</u><br>Your <u>aunt</u> | Your <u>brother</u><br>Your <u>uncle</u> | Related to you some other way |
| You        |                  | Female             |                    |        |        |                 | Former boyfriend                    | Your grandmother                       | Your grandfather                         | ~                             |
| Jim        |                  | Male               | Current Boyfriend  |        |        |                 |                                     |                                        |                                          |                               |
| Debra      | Smith            | Female             | Your sister        |        |        |                 |                                     |                                        |                                          |                               |
|            |                  |                    |                    |        |        |                 |                                     |                                        |                                          |                               |
|            |                  |                    |                    |        |        |                 |                                     |                                        |                                          |                               |
|            |                  |                    |                    |        |        |                 |                                     |                                        |                                          |                               |
|            |                  |                    |                    |        |        |                 |                                     |                                        |                                          |                               |
|            |                  |                    |                    |        |        |                 |                                     |                                        |                                          |                               |
|            |                  |                    |                    |        |        |                 |                                     |                                        |                                          |                               |
|            |                  |                    |                    |        |        |                 |                                     |                                        |                                          |                               |
|            |                  |                    |                    |        |        |                 |                                     |                                        |                                          |                               |
|            |                  |                    |                    |        |        |                 |                                     |                                        |                                          |                               |
|            |                  |                    |                    |        |        | _               |                                     |                                        |                                          |                               |

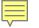

## Demo: Timeline

|      |               |                 |                          |                                                             | 10:                 | 09 AM                                                                                                    |                                                                                                    |                                                                                                    |                                                                                                    |                                                                                                    |                                                                                                    | 86%                                                                                                    | Î                                                                                                    |
|------|---------------|-----------------|--------------------------|-------------------------------------------------------------|---------------------|----------------------------------------------------------------------------------------------------|----------------------------------------------------------------------------------------------------|----------------------------------------------------------------------------------------------------|----------------------------------------------------------------------------------------------------|----------------------------------------------------------------------------------------------------|----------------------------------------------------------------------------------------------------|----------------------------------------------------------------------------------------------------|----------------------------------------------------------------------------------------------------|
| n 🖻  | 19            | 2.168.92.1      | /surveyviev              | wer/viewer.a                                                | ispx                |                                                                                                    |                                                                                                    | Ċ                                                                                                    | Google                                                                                                    |                                                                                                    |                                                                                                    |                                                                                                    |                                                                                                    |
|      |               |                 |                          |                                                             | Vi                  | ewer                                                                                                    |                                                                                                    |                                                                                                    |                                                                                                    |                                                                                                    |                                                                                                    | J                                                                                                    | +                                                                                                    |
| oms  |               |                 |                          |                                                             |                     |                                                                                                    |                                                                                                    |                                                                                                    |                                                                                                    |                                                                                                    |                                                                                                    | v1                                                                                                    | 1.03                                                                                                    |
|      |               |                 |                          |                                                             |                     |                                                                                                    |                                                                                                    |                                                                                                    |                                                                                                    |                                                                                                    |                                                                                                    |                                                                                                    |                                                                                                    |
|      |               |                 |                          | С                                                           | hild 1              | Time                                                                                                    | line                                                                                                    |                                                                                                    |                                                                                                    |                                                                                                    |                                                                                                    |                                                                                                    |                                                                                                    |
|      |               | Did             | not live v               | vith you                                                    |                     |                                                                                                    | Lived wit                                                                                                    | th you                                                                                                    |                                                                                                    | С                                                                                                    | hild not ye                                                                                                    | t born                                                                                                    |                                                                                                    |
| 2010 |               |                 |                          |                                                             |                     |                                                                                                    |                                                                                                    |                                                                                                    |                                                                                                    |                                                                                                    |                                                                                                    |                                                                                                    |                                                                                                    |
| Age  | ,             | Mar             | Apr                      | May                                                         | Jun                 | Jul                                                                                                    | Aug                                                                                                    | Sep                                                                                                    | Oct                                                                                                    | Nov                                                                                                    | Dec                                                                                                    | Jan                                                                                                    | 1                                                                                                    |
| 8    |               |                 |                          |                                                             |                     |                                                                                                    |                                                                                                    |                                                                                                    |                                                                                                    |                                                                                                    |                                                                                                    |                                                                                                    |                                                                                                    |
| 2    |               |                 |                          |                                                             | Υοι                 | ur mo                                                                                                    | ther                                                                                                    |                                                                                                    |                                                                                                    |                                                                                                    |                                                                                                    |                                                                                                    |                                                                                                    |
| 1    |               |                 |                          |                                                             |                     |                                                                                                    |                                                                                                    |                                                                                                    |                                                                                                    |                                                                                                    |                                                                                                    |                                                                                                    |                                                                                                    |
|      |               |                 |                          |                                                             |                     |                                                                                                    |                                                                                                    |                                                                                                    |                                                                                                    |                                                                                                    |                                                                                                    |                                                                                                    |                                                                                                    |
|      |               |                 |                          |                                                             |                     |                                                                                                    |                                                                                                    |                                                                                                    |                                                                                                    |                                                                                                    |                                                                                                    |                                                                                                    |                                                                                                    |
|      |               |                 |                          |                                                             |                     |                                                                                                    |                                                                                                    |                                                                                                    |                                                                                                    |                                                                                                    |                                                                                                    |                                                                                                    |                                                                                                    |
|      |               |                 |                          |                                                             |                     |                                                                                                    |                                                                                                    |                                                                                                    |                                                                                                    |                                                                                                    |                                                                                                    |                                                                                                    |                                                                                                    |
|      |               |                 |                          |                                                             |                     |                                                                                                    |                                                                                                    |                                                                                                    |                                                                                                    |                                                                                                    |                                                                                                    |                                                                                                    |                                                                                                    |
|      |               |                 |                          |                                                             |                     |                                                                                                    |                                                                                                    |                                                                                                    |                                                                                                    |                                                                                                    |                                                                                                    |                                                                                                    |                                                                                                    |
|      |               |                 |                          |                                                             |                     |                                                                                                    |                                                                                                    |                                                                                                    |                                                                                                    |                                                                                                    |                                                                                                    |                                                                                                    |                                                                                                    |
|      | Age<br>8<br>2 | Age +<br>8<br>2 | Did<br>Age Mar<br>8<br>2 | Did not live v<br>Did not live v<br>Age v Mar Apr<br>8<br>2 | Age Mar Apr May   8 | Image: With the series of the series of t | Mar       Mar       May       Jun       Jul         8       2       1       1       1       1       1       1       1       1       1       1       1       1       1       1       1       1       1       1       1       1       1       1       1       1       1       1       1       1       1       1       1       1       1       1       1       1       1       1       1       1       1       1       1       1       1       1       1       1       1       1       1       1       1       1       1       1       1       1       1       1       1       1       1       1       1       1       1       1       1       1       1       1       1       1       1       1       1       1       1       1       1       1       1       1       1       1       1       1       1       1       1       1       1       1       1       1       1       1       1       1       1       1       1       1       1       1       1       1       1       1       < | 192.168.92.1/surveyviewer/viewer.aspx         Viewer         Viewer         Child Timeline         Did not live with you       Lived with with we with you         Age       Mar       Apr       May       Jun       Jul       Aug         8 | Image: Age Image: Age   Age Image: Age   Age Mar   Age Mar   Age Age   Image: Age   Image: Age | Image: Note of the state of the state o | 192.168.92.1/surveyviewer/viewer.aspx     Viewer     Coogle     Viewer     Child Timeline     Did not live with you     Lived with you     Coogle     Viewer     Oct Nov     Age Mar Apr May Jun Jul Aug Sep Oct Nov     8 | Image: Note of the state of the state o | 192.188.92.1/surveyviewer/viewer.aspx Coogle     Viewer     Oms     Child not yev     Did not live with you     Lived with you     Child not yev born     Age   Mar   Apr   May   Jun   Jul   Aug   Sep   Oct   Nov   Dec   Jan     Age   Your mother |

#### **Demo: Food Section Features**

| iPad 중 |             |    | 10:43 AM                                                              |        |
|--------|-------------|----|-----------------------------------------------------------------------|--------|
|        |             | £  | 192.168.92.1/surveyviewer/viewer.aspx                                 | Google |
| ×      |             |    | Viewer                                                                |        |
| wis    | s¢ <b>m</b> | om | S                                                                     |        |
|        |             |    |                                                                       |        |
|        |             |    | Where Adults Eat                                                      | _      |
| Nan    | ne          |    | Ate here or took food from here to eat somewhere else in past 30 days |        |
| You    | I           |    | $\checkmark$                                                          |        |
| Joe    |             |    | $\checkmark$                                                          |        |
| Jim    |             |    | $\checkmark$                                                          |        |
| Deb    | ora         |    | $\checkmark$                                                          |        |
| Ger    | trud        | е  | $\checkmark$                                                          |        |
|        |             |    |                                                                       | 1      |
|        |             |    |                                                                       |        |
|        |             |    |                                                                       |        |
|        |             |    |                                                                       |        |
|        |             |    |                                                                       |        |
|        |             |    |                                                                       |        |

### Demo: Food Section Features (cont'd)

| iPad 🗢 10:44 AM 76% 🗩                         |                      |         |          |              |              |     | iPad 🔶 |                               | 10:45 AM       |          | 76 % 🔳 |
|-----------------------------------------------|----------------------|---------|----------|--------------|--------------|-----|--------|-------------------------------|----------------|----------|--------|
| ✓ ▷ Ω 같 192.168.92.1/surveyviewer/viewer.aspx |                      |         |          |              |              |     | •      | 192.168.92.1/surveyviewer/vie | ewer.aspx      | C Google |        |
| × Viewer ±                                    |                      |         |          |              |              |     | ×      |                               |                |          | +      |
| Wisc moms                                     |                      |         |          |              |              |     |        | ioms                          |                |          | v1.03  |
|                                               |                      |         |          |              |              | ® 9 |        |                               |                |          | B 🕄    |
| Where Adults Eat                              |                      |         |          |              |              |     |        | Wh                            | ere Adults Eat |          |        |
| Name                                          | Less than<br>one day | One day | 2-4 days | 5-6 days     | Every day    |     | Name   | Most of their Food Here       | 6              |          |        |
| You                                           |                      |         |          |              | 1            |     | You    |                               |                |          |        |
|                                               |                      |         |          |              | -            |     | Jim    |                               |                |          |        |
| Joe                                           | $\checkmark$         |         |          |              |              |     | Debra  |                               | _              |          |        |
| Jim                                           |                      |         |          |              | $\checkmark$ |     | Dobid  |                               |                |          |        |
| Debra                                         |                      |         |          | $\checkmark$ |              |     |        |                               |                |          |        |
| Gertrude                                      |                      | 1       |          | -            |              |     |        |                               |                |          |        |
|                                               |                      |         |          |              |              |     |        |                               |                |          |        |
|                                               |                      |         |          |              |              |     |        |                               |                |          |        |

#### The "Viewer"

- Web application for iPad
- Uses Connectify software
  - Makes interviewing laptop its own password-protected web server
  - iPad connects to that server

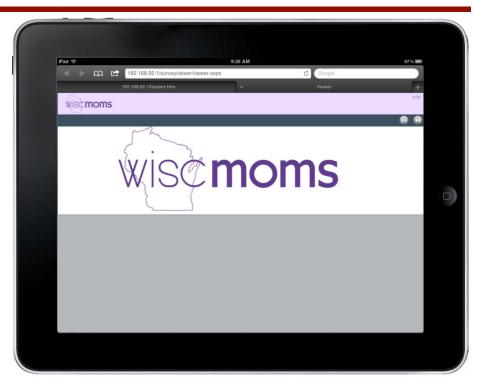

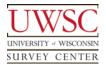